# **Introductionà l a journée PLM du 16 Juin 2009**

# **Back to basics !**

Pascal Morenton pascal.morenton@ecp.fr

 $PLM$ <sub>lab</sub>

### Je me présente

# **Pascal MORENTON**

Enseignant à l'Ecole Centrale Paris depuis 1999 Responsable CAO / PLM du campus

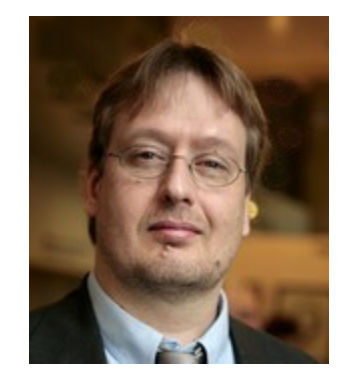

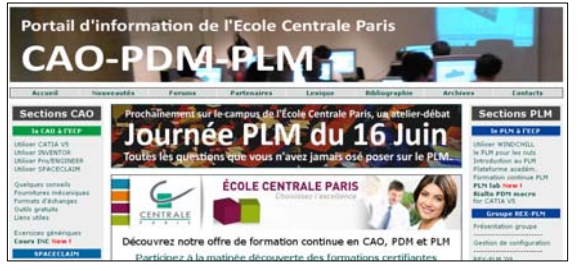

### **Animation de communautés CAO / PLM rassemblant académiques et industriels**

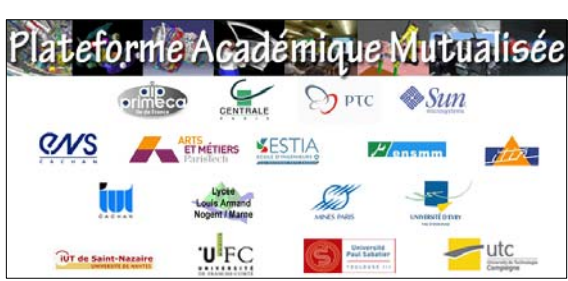

**Animation d'une plateforme PLM « on demand » pour le monde académique**

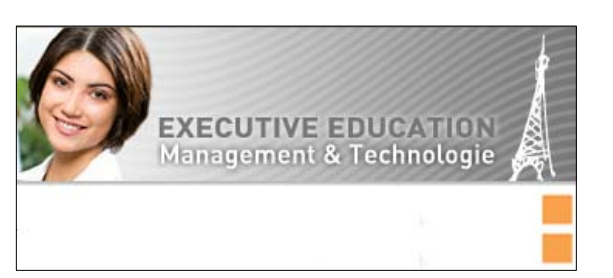

**Responsable pédagogique du programme PLM de formation continue de l'ECP**

### Sommaire

- 1 Osons une première métaphore …
- 2 Que trouve‐t‐on dans un logiciel ?
- 3 Où se cache la complexité ?
- 4 Quels sont les fondamentaux ?
- 5 Quel est le positionnement du PLM lab ?

### Un problème domestique …

- Je suis un *jeune* homme moderne et je fais donc parfois la cuisine pour mes hôtes.
- Mais depuis quelques temps, j'observe que :
	- On me reproche une qualité très fluctuante
	- On me réclame plus de diversité
	- J'ai moins de <u>temps</u> à consacrer à la cuisine
	- Le **budget consacré aux repas devient trop important**
	- etc
- Bref, je suis dépassé par la demande !

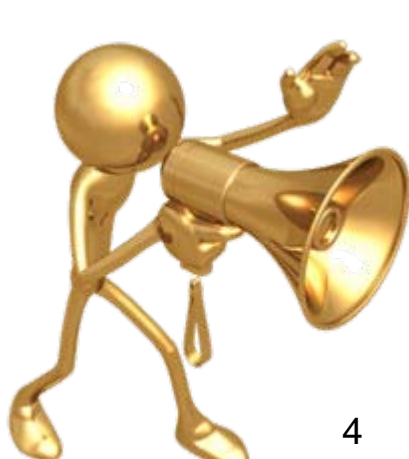

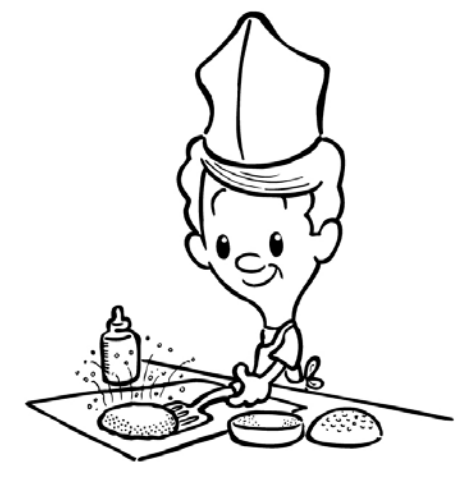

### Une solution

La société « **PLM cooking** » me propose le dernier cri de la technologie avec son robot multi‐fonctions (pas moins de 11 fonctions !).

Le robot permet de :

- râper
- couper
- malaxer
- presser
- trancher
- mixer

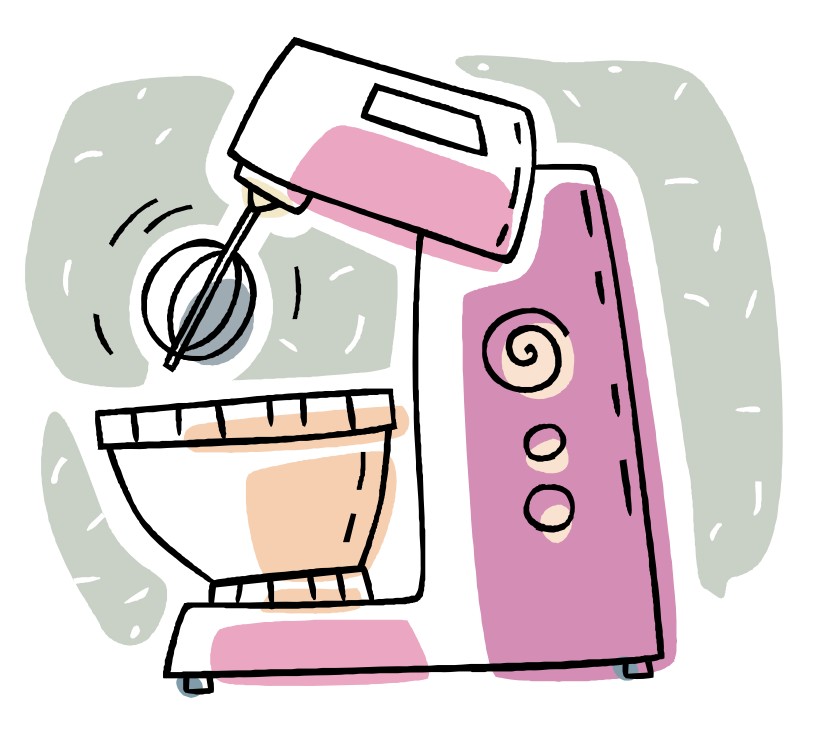

### Une présentation convaincante

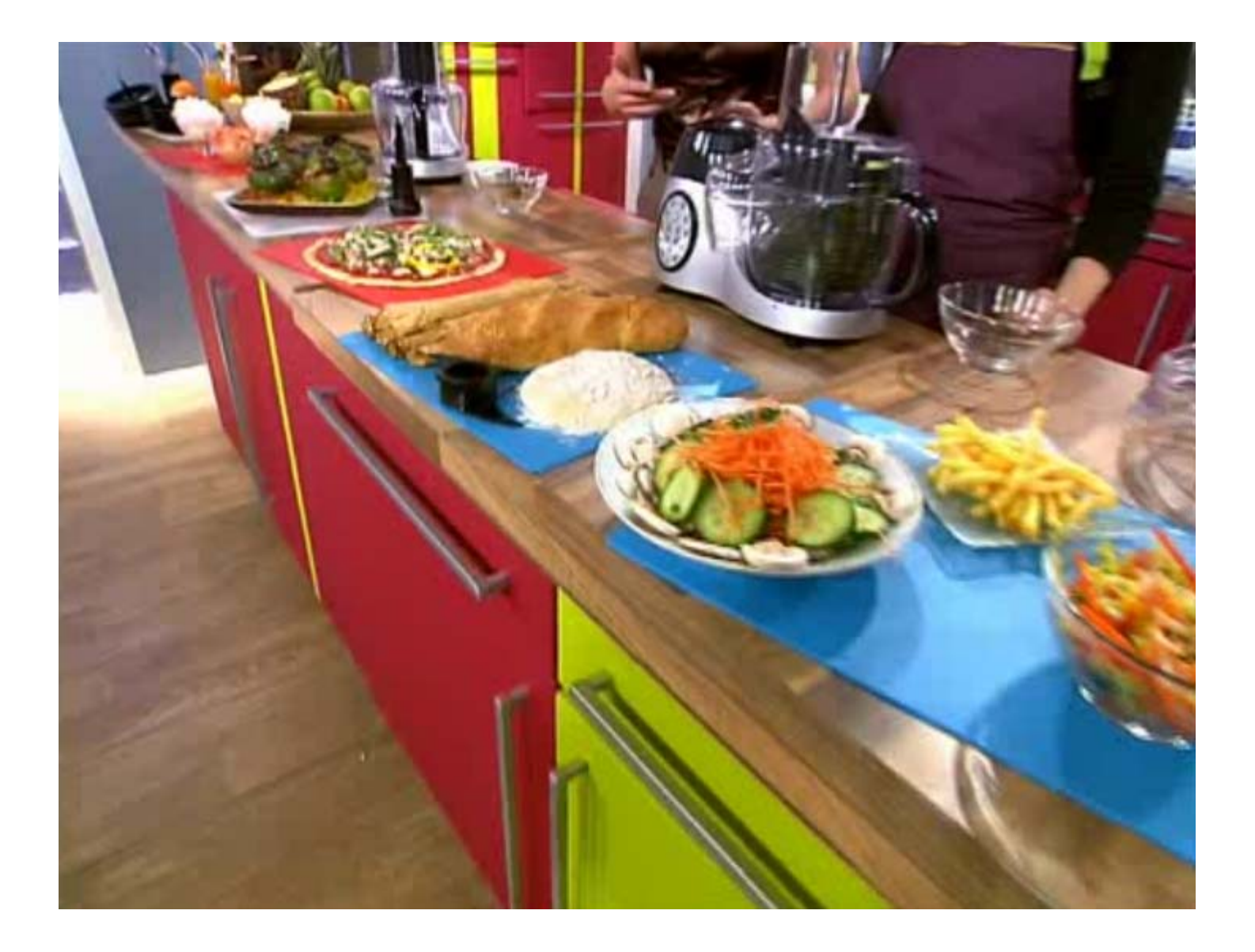

### Premiers retours d'expérience

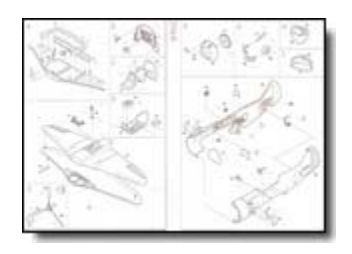

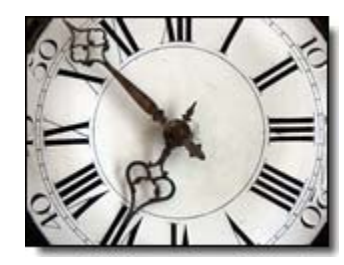

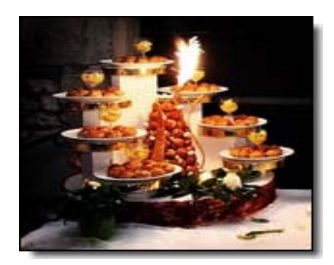

Montage des accessoires ardu, voire mystérieux

Utilisation, nettoyage et rangement très longs

Livret des recettes sommaire ou abscons

Le robot sort peu du placard où il est rangé

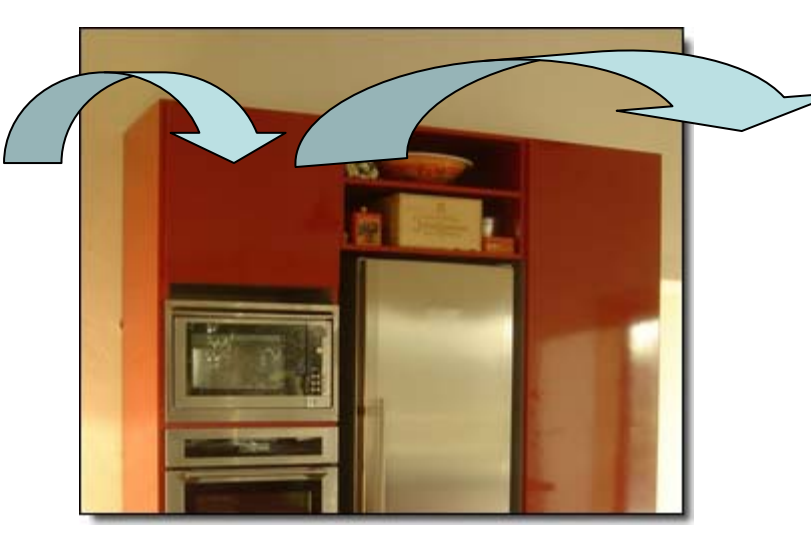

Usage unique du robot : râper des carottes (quand n>3)

### Une première conclusion

« Dois‐je comprendre que la possession du « PLM cooking » ne suffit pas à garantir un plein succès à toutes mes entreprises culinaires ? »

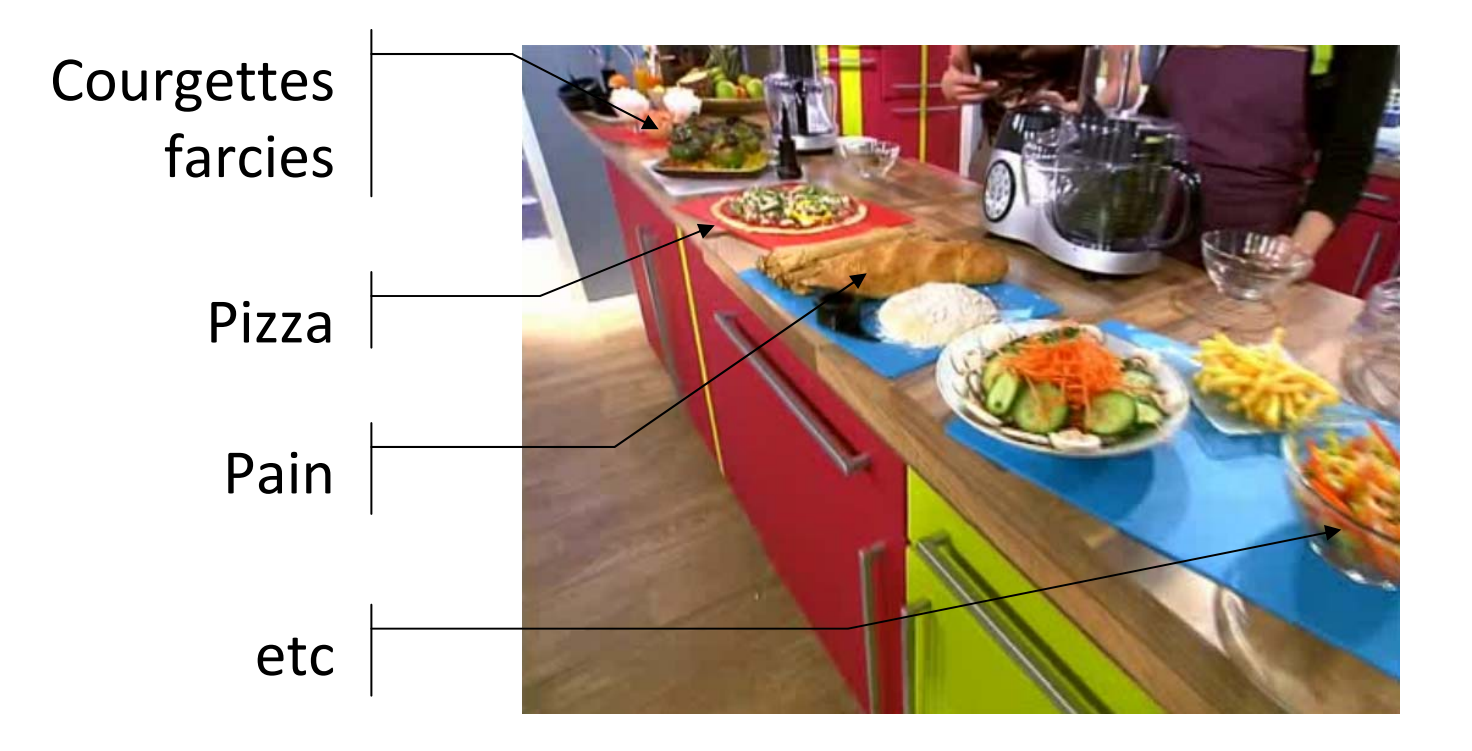

### Une seconde conclusion

En serait‐il de même pour le « Product Life‐cycle Management » et ses outils logiciels ?

Gestiondocumentaire

Gestion des modifications

Gestion des configurations

Gestion de la diversité produit

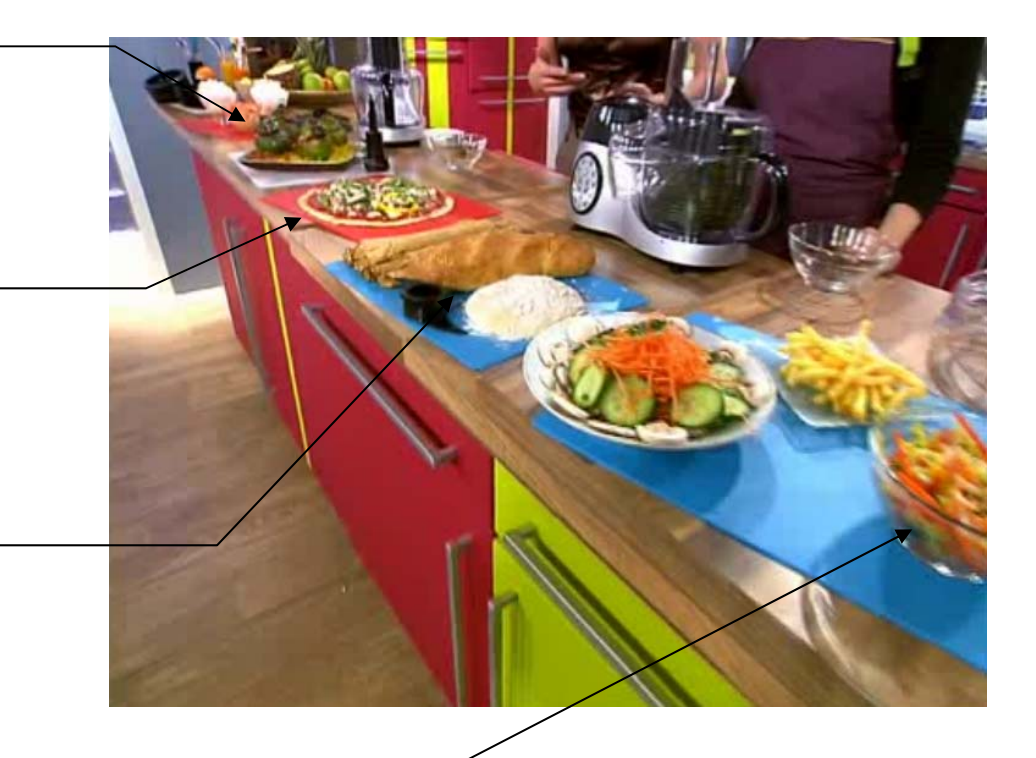

### Sommaire

- 1 Osons une première métaphore …
- 2 Que trouve‐t‐on dans un logiciel ?
- 3 Où se cache la complexité ?
- 4 Quels sont les fondamentaux ?
- 5 Quel est le positionnement du PLM lab ?

### Examinons une interface d'un logiciel imaginaire

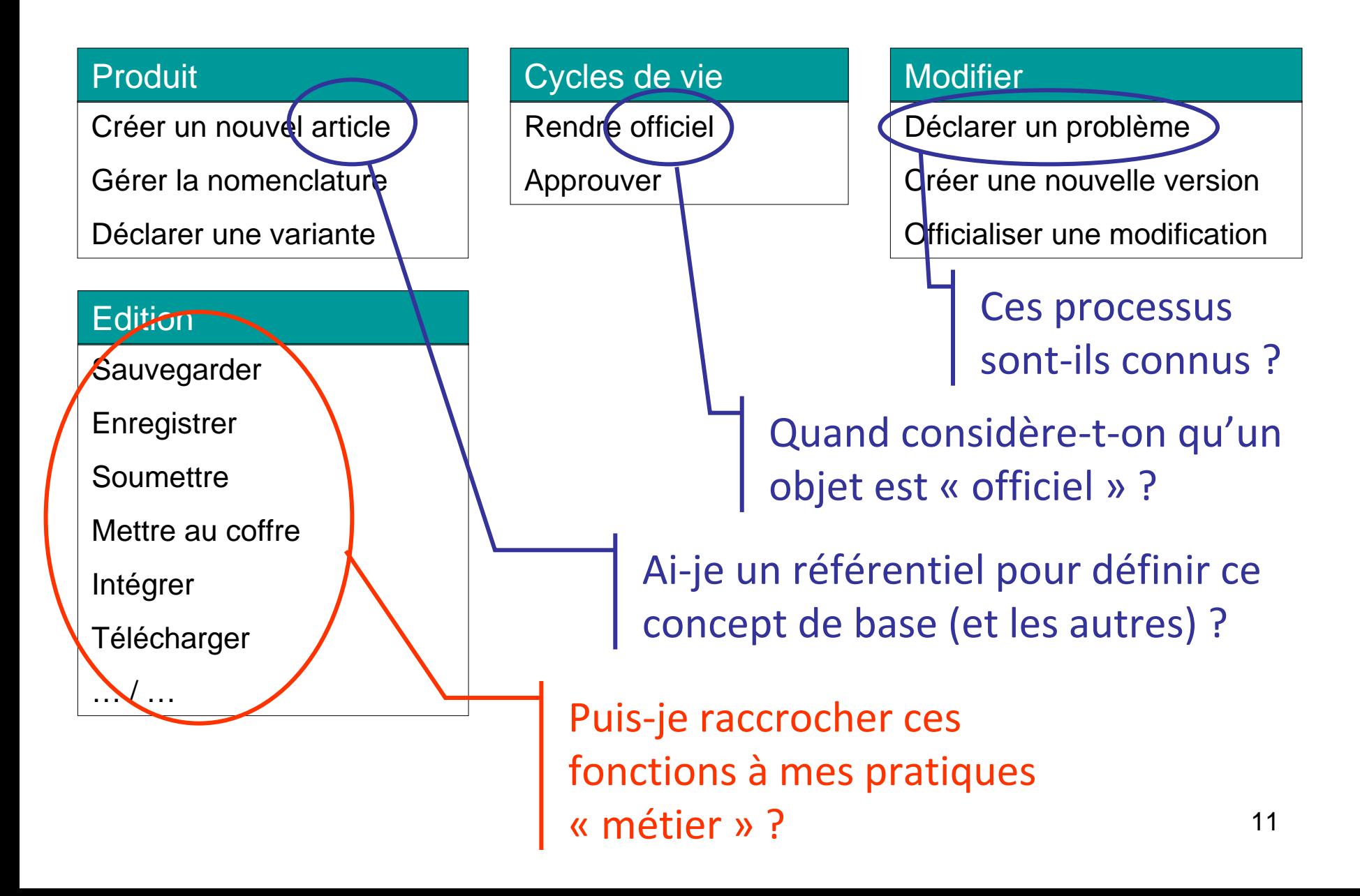

### A première vue …

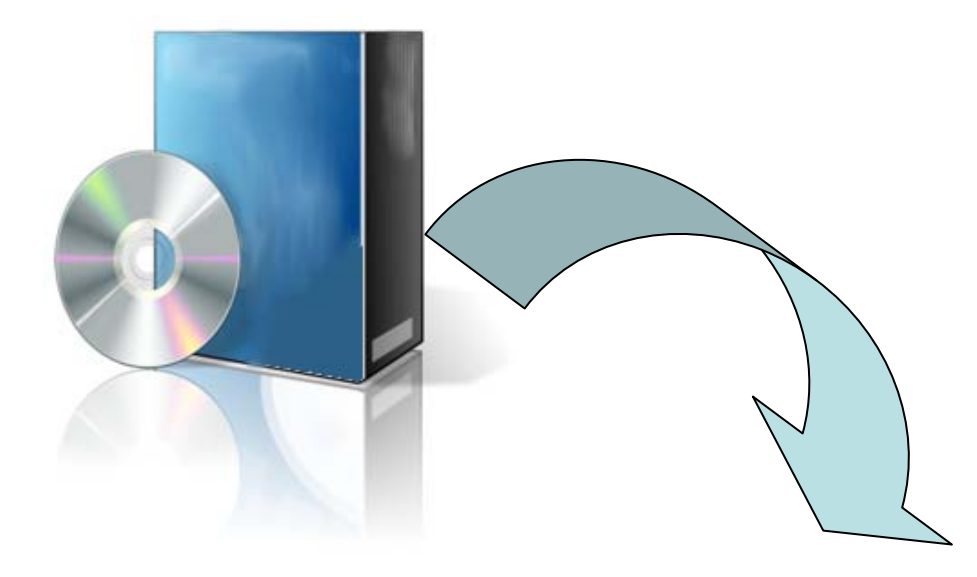

- $\bullet$ • Beaucoup de questions implicites !
- $\bullet$ Une grande complexité sous‐jacente
- $\bullet$ Quelle est la bonne stratégie … ?

### Une proposition des éditeurs

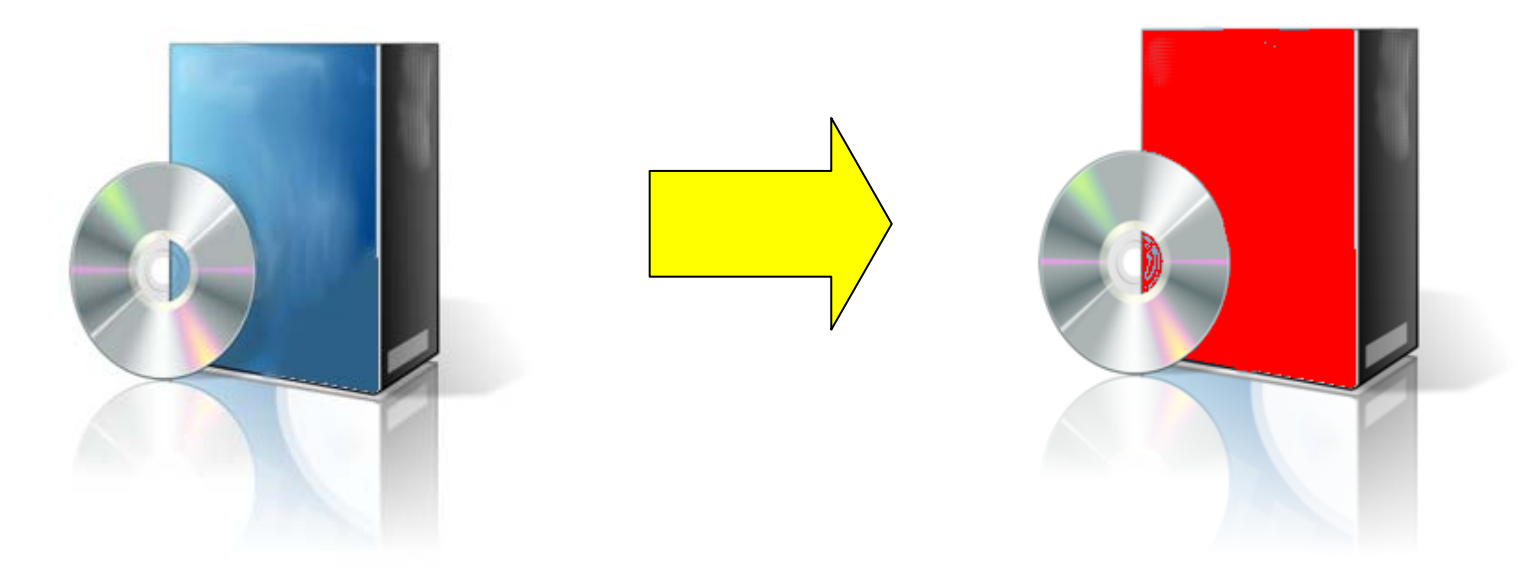

**Logiciel A** : compliqué, lourd, cher, ROI incertain **Logiciel B** : simple, rapide, avec les meilleures pratiques

*Une certaine prudence peut <sup>s</sup>'imposer ...*

### Sommaire

- 1 Osons une première métaphore …
- 2 Que trouve‐t‐on dans un logiciel ?
- 3 Où se cache la complexité ?
- 4 Quels sont les fondamentaux ?
- 5 Quel est le positionnement du PLM lab ?

### Exemple des documents « CAO »

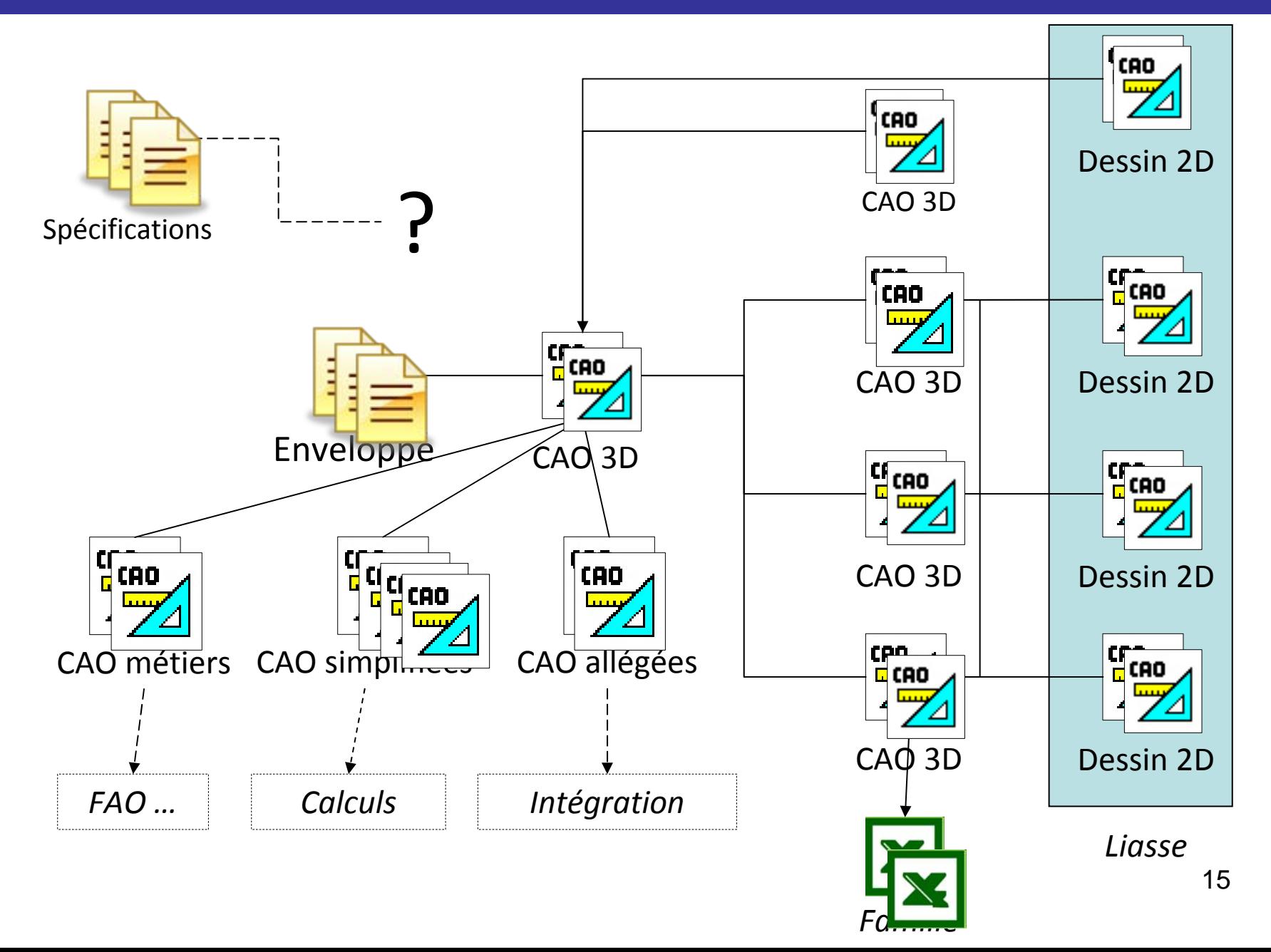

### Et le reste du monde ?

### **Achats**

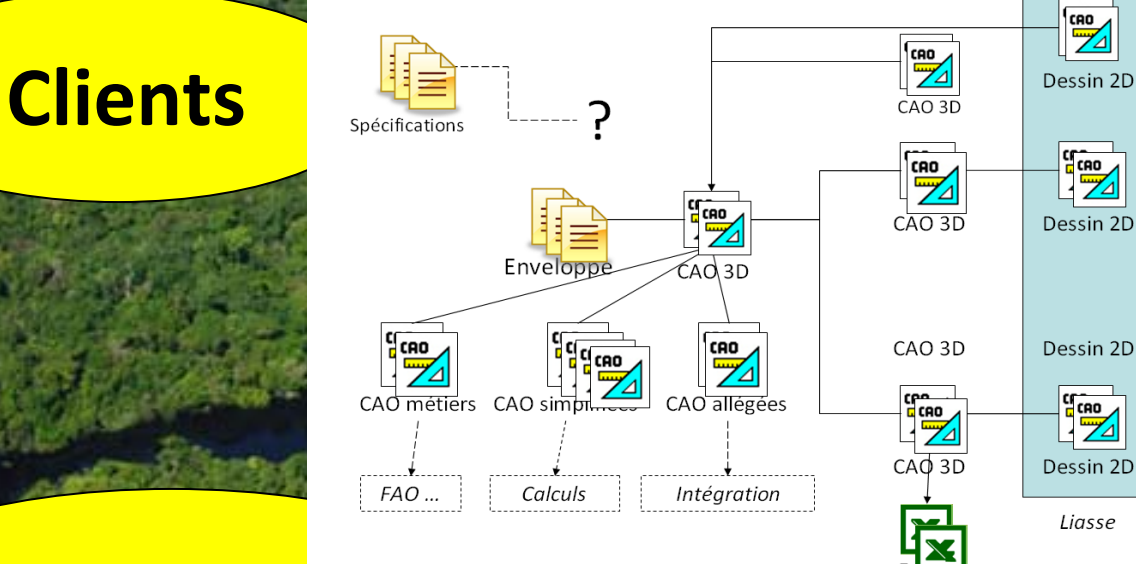

### **Support**

### **Intégration**

### **Industrialisation**

### **Calculs**

16

# Une réponse ?

#### **Produit**

Créer un nouvel article

Gérer la nomenclature

Déclarer une variante

#### **Edition**

Sauvegarder

**Enregistrer** 

**Soumettre** 

Mettre au coffre

Intégrer

… / …

Télécharger

#### Cycles de vie

Rendre officiel

Approuver

#### Modifier

Déclarer un problème

Créer une nouvelle version

Officialiser une modification

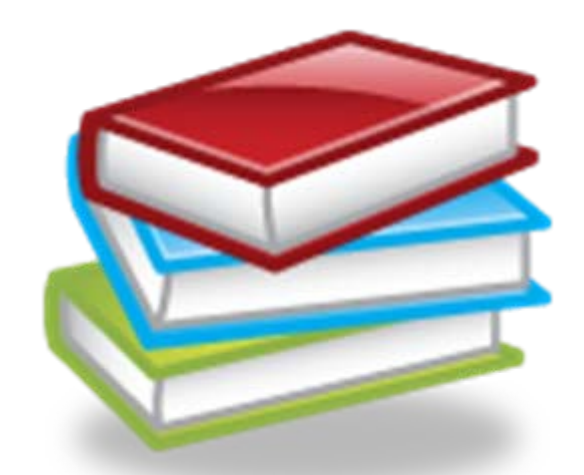

Guide de l'utilisateur v1.21Guide de l'administrateur v1.1Quick reference card etc

- Quels sont les objets manipulés ?
- Quelle est la nature des liens entre ces objets ?
- Quel usage est fait de ces objets ?
- Quels sont les responsabilités ?
- Quels sont les cycles de vie associés ?
- etc

Autrement dit : quels sont vos modèles de données, de cycles de vie, de processus, d'organisations … ?

### Sommaire

- 1 Osons une première métaphore …
- 2 Que trouve‐t‐on dans un logiciel ?
- 3 Où se cache la complexité ?
- 4 Quels sont les fondamentaux ?
- 5 Quel est le positionnement du PLM lab ?

# A – Définir un glossaire des concepts clés

- Article
- Document
- Item
- Version
- Révision

Gestion de configuration et Gestion de la diversité produit

- Itération
- Mineure / majeure
- Configuration !!!!!
- etc

### B – Définir des modèles

- Organisation : mode projet, rôles …
- Processus « métier » ou supports
- Modèles de données

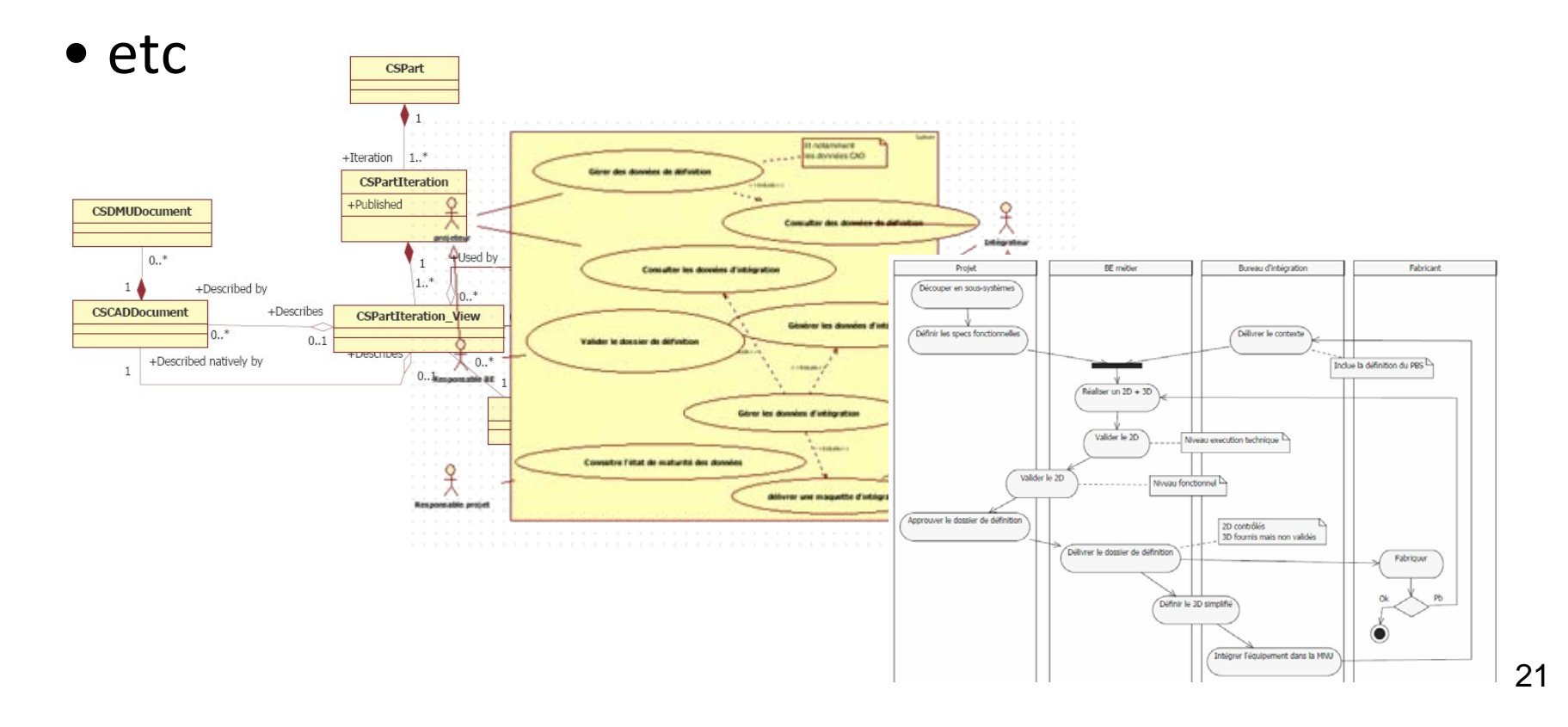

### C – Définir des méthodologies liées aux outils

### Exemple : intégration de l'outil CAO

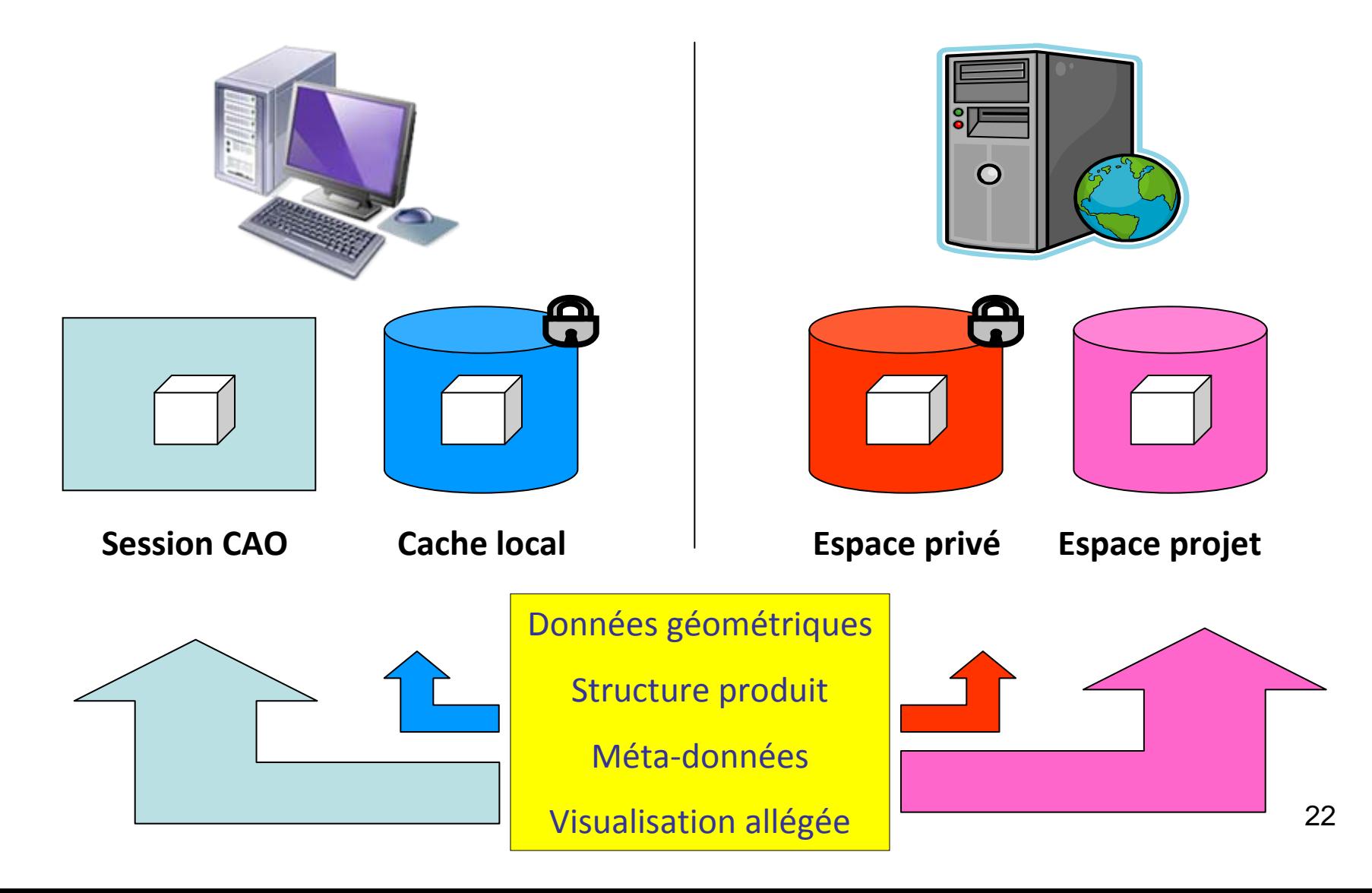

# Et si on néglige les fondamentaux ?

- Scénario 1 : Fonctionnement du SI fortement dégradé par certains profils d'utilisateurs
	- PDM <sup>=</sup> Espace disque sécurisé et centralisé dédié à la sauvegarde
	- PDM <sup>=</sup> Moyen pour réaliser des « Save as … » en gardant la cohérence des liens CAO
- Scénario 2 : Réalisation de « PDM » alternatifs avec Excel, VBa, modes « répertoire » etc
- Scénario 3 : …

### Quelles difficultés ? 1/2

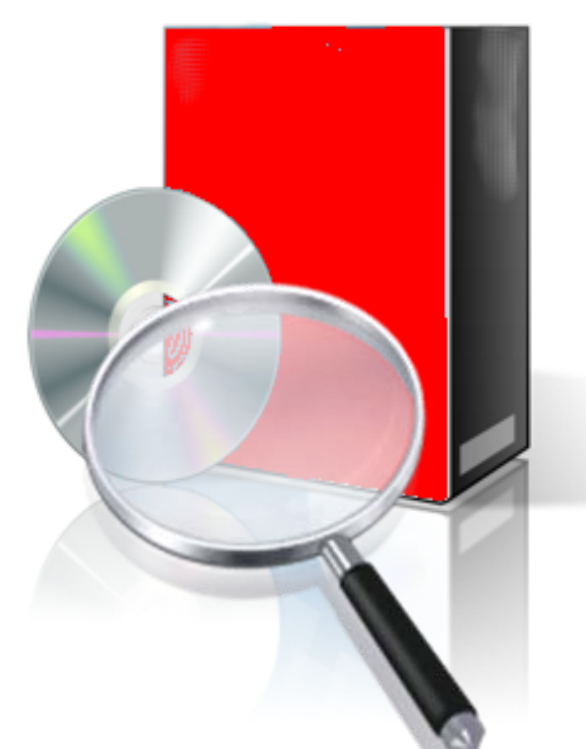

Quelle est la connaissance des modèles implémentées dans les systèmes PLM déployés ?

## Quelles difficultés ? 2/2

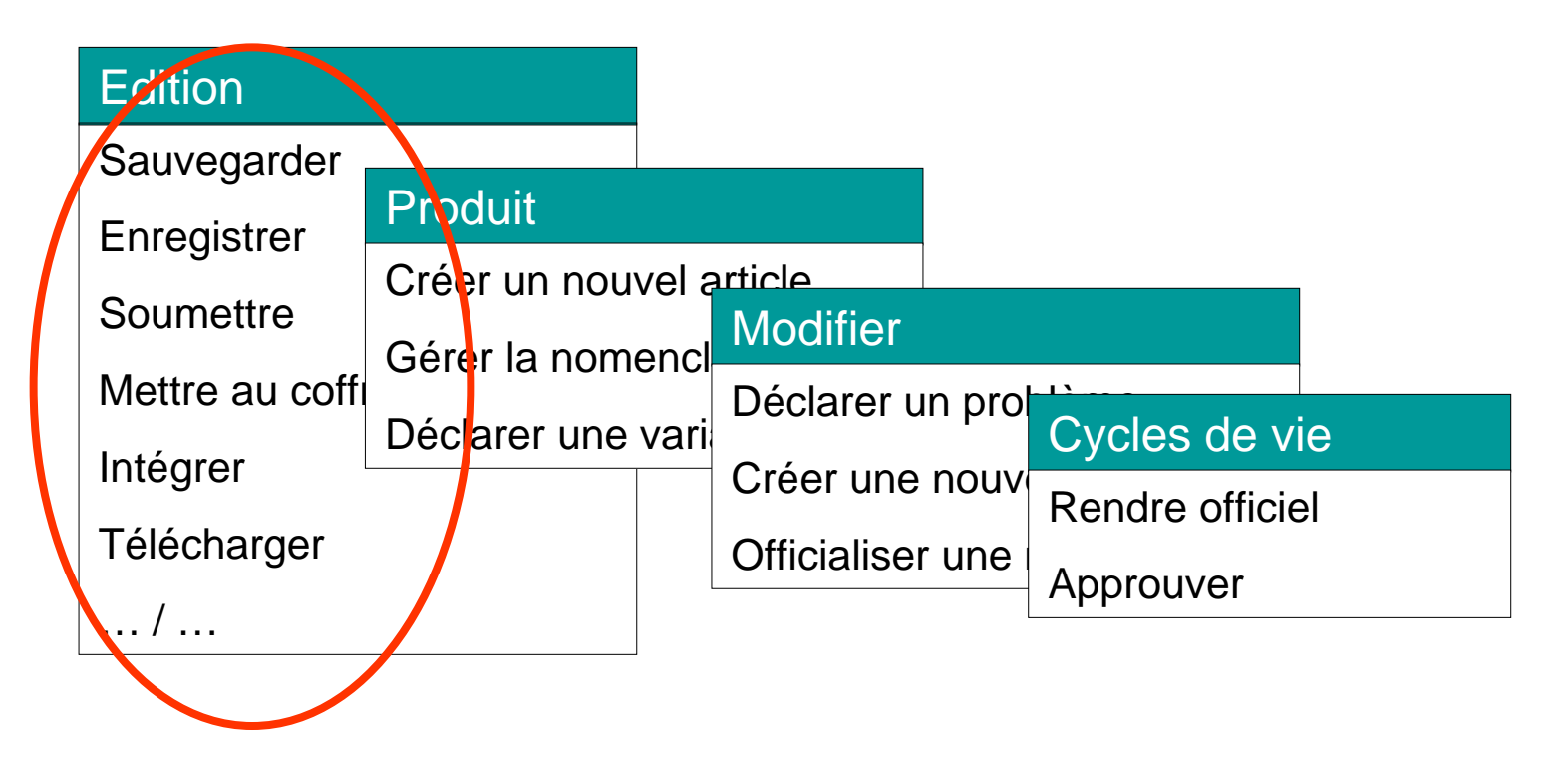

Prise en compte des fondamentaux dans les solutions logicielles ?

### Sommaire

- 1 Osons une première métaphore …
- 2 Que trouve‐t‐on dans un logiciel ?
- 3 Où se cache la complexité ?
- 4 Quels sont les fondamentaux ?
- 5 Quel est le positionnement du PLM lab ?

### Le lab et l'éco‐système PLM

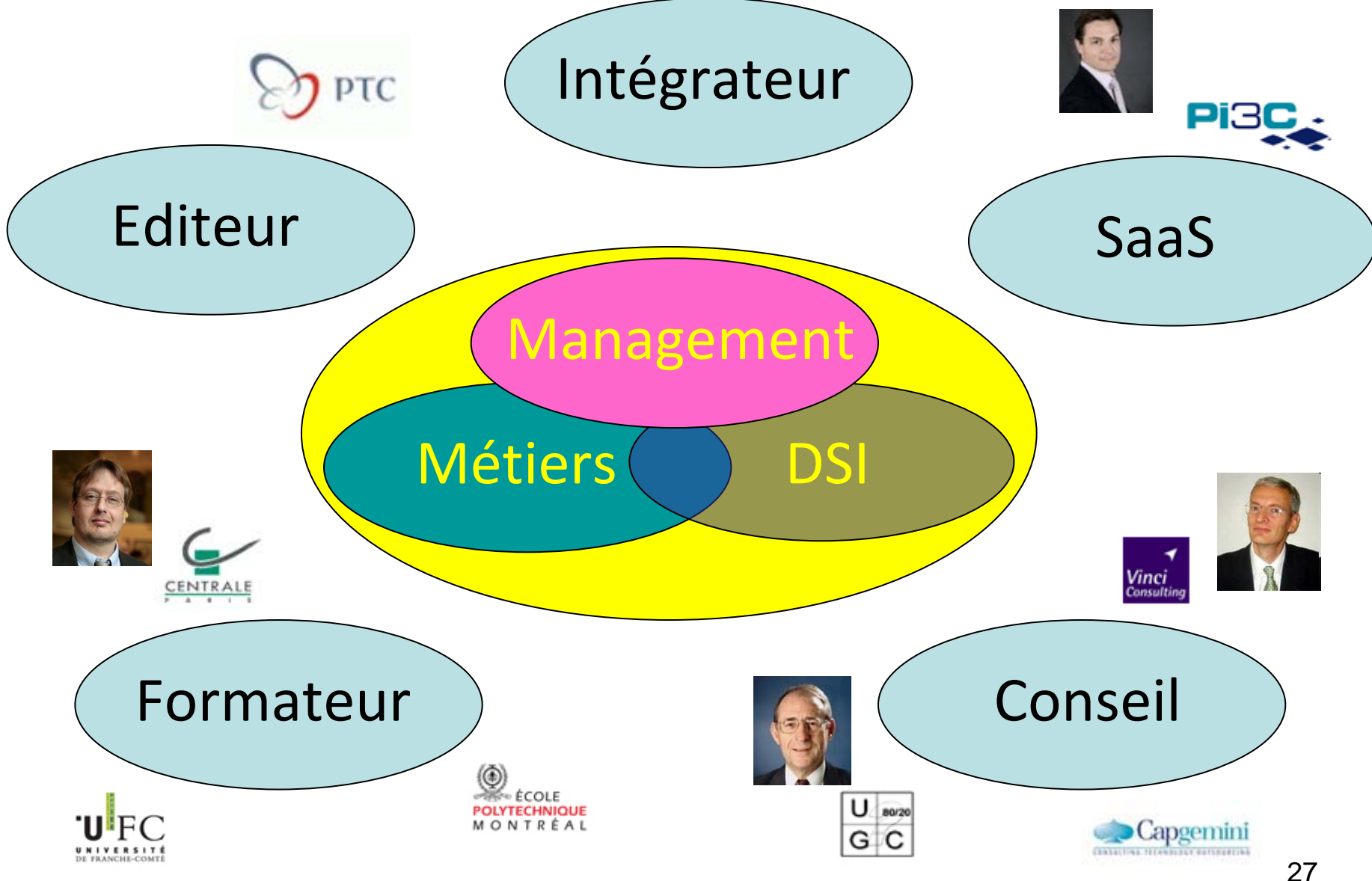

### Positionnement

Après avoir suivi avec enthousiasme certaines présentations d'acteurs de l'éco ‐système PLM où l'on ne retrouve que des entreprises connectées en temps réel et en 3D à travers le monde, dans un mouvement fluide et harmonieux …

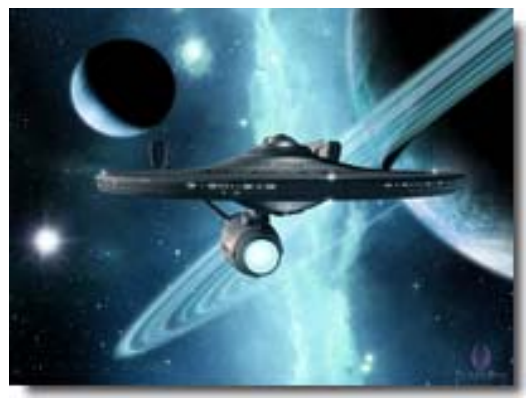

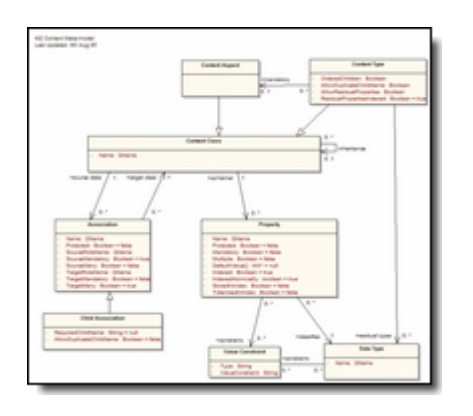

Revenons aux basiques du PDM / PLM et tentons de définir clairement les concepts, outils et méthodes liés aux fondamentaux. Précisons leréférentiel « métier ».

Et proposons des innovations pour traduire au mieux les besoins « métier » dans les applications informatiques …

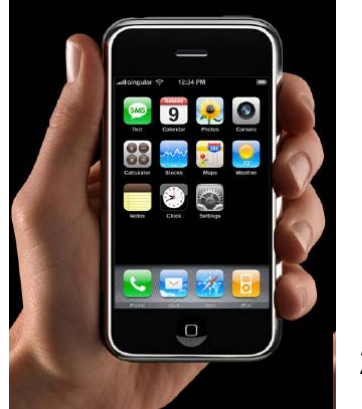

## Exemples

**Proposition de clarification d'une terminologie relative à la Gestion de Configuration** : travail collégial pour définir un recueil de définitions liées au PDM – en cours

#### Item

Item (terme anglais)

Définition : élément générique de décomposition utilisé pour la définition d'un modèle

Traduction : aucune traduction ne s'est encore imposée; on peut parler d'élément objet de chose etc.

Commentaire : Un item peut être spécialisé pour préciser sa nature. Un item peut être par exemples : une pièce (part), un document, une fonction utilisée dans un modèle de description d'un produit. Lors d'une décomposition arborescente utilisant des items, on peut parler de structure itémique. Un item regroupe en général les caractéristiques qui sont valides pour l'ensemble de ses descendants.

Extension : on parle d'item de configuration pour un élément de description d'une structure arborescente qui regroupe les caractéristiques qui sont en général valides pour l'ensemble des descendants. L'ensemble des items de configuration permet d'assurer une parfaite complètude de l'information relative au produit, sans doublons

Usage : dans la définition de modèles, la notion de structure arborescente récursive est très largement utilisée. Elle est de ce type :

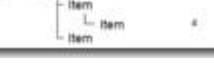

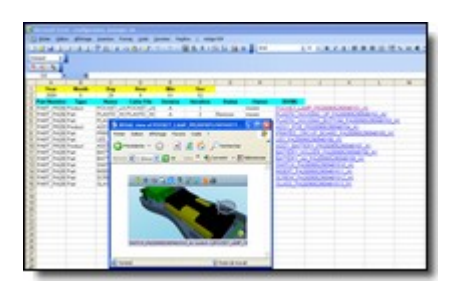

**RIALTO** : Ou comment utiliser EXCEL pour parler de gestion de maquettes CAO configurées …

**CAD bus** : ré‐inventer une interface intuitive pour la réalisation d'une intégration CAO / PDM.

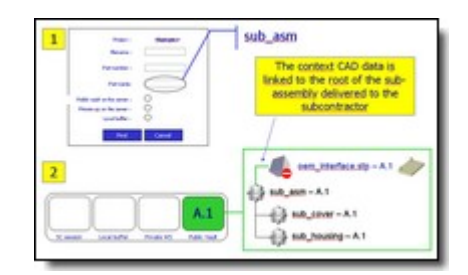

### Et pour finir …

### une morale à mon aventure culinaire !

### Revenons à notre métaphore culinaire

### Pour répondre aux demandes concernant mes prestations culinaires …

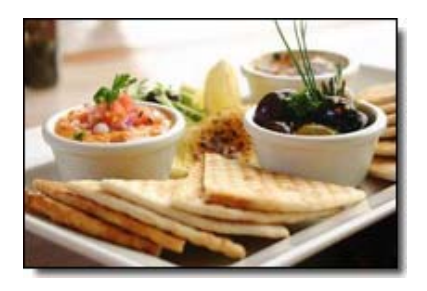

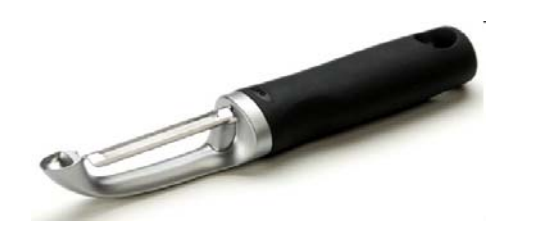

J'ai acheté un économe

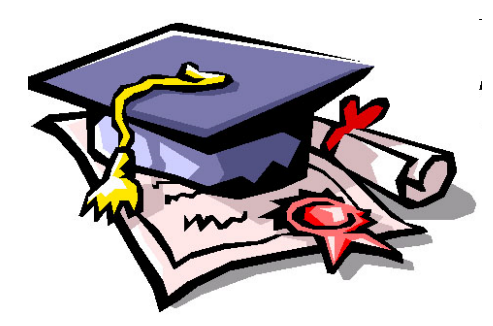

Je me suis inscrit à des cours de cuisine

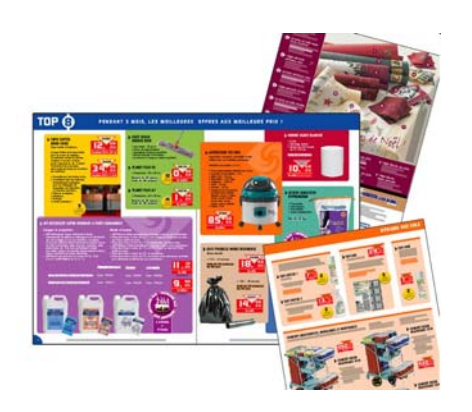

Je consulte les catalogues de robots

# **http://www.plmlab.fr**

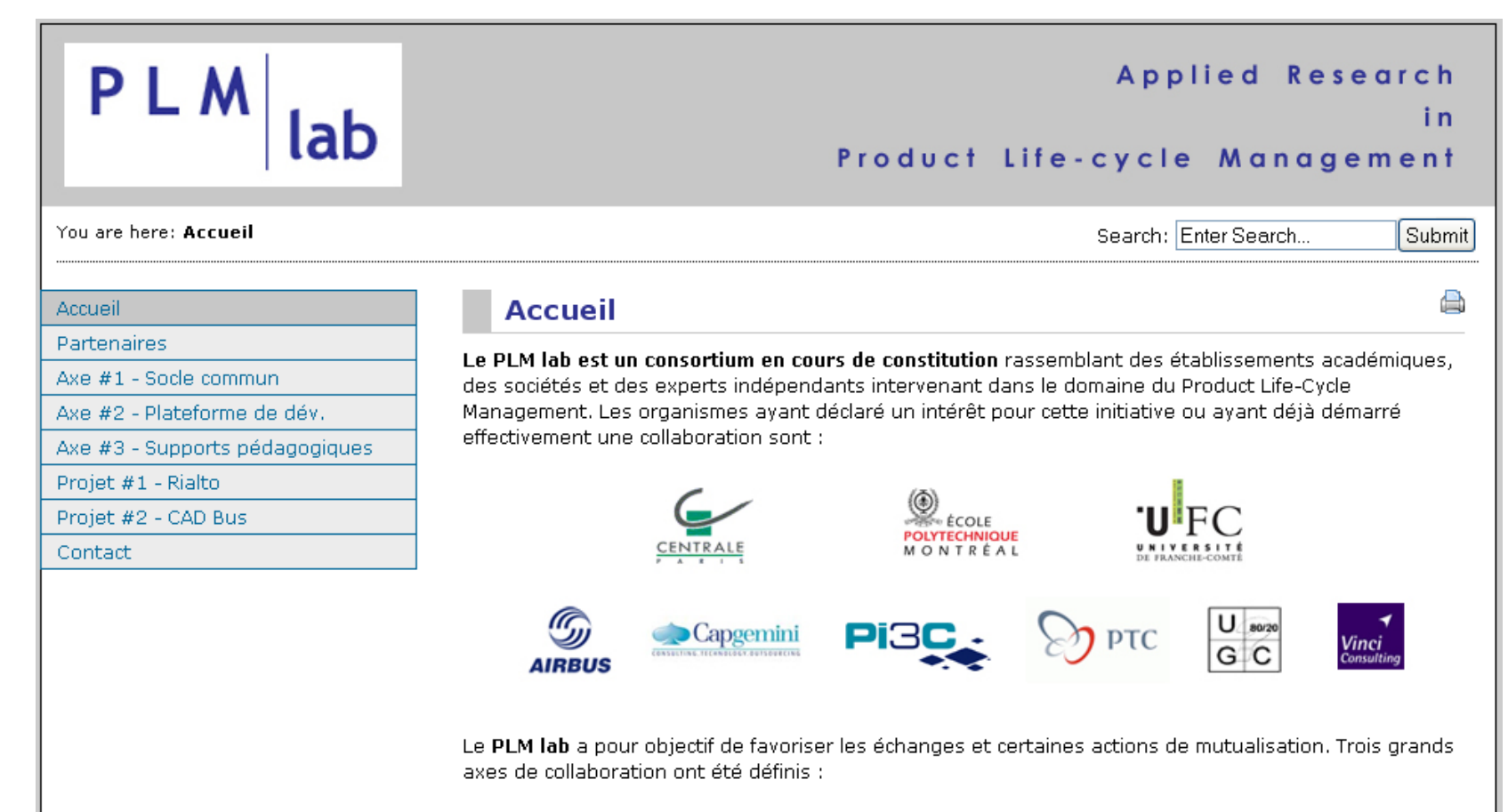

Définition d'un socle commun de connaissances : au-delà de la prise en main technique d'environnements logiciels, il est indispensable pour un déploiement PLM réussi de définir les concepts fondamentaux mis en oeuvre dans la gestion de données techniques : article, document, configuration etc. Il s'agit d'aider à la formalisation d'un corpus de connaissances fondamentales dans ce domaine.

Définition d'un environnement de développement : de nombreux projets nécessitent la mise en place d'un environnement de développement afin de réaliser des outils d'inter-opérabilité avec les systèmes d'informations PLM et notamment de WINDCHILL, largement utilisé parmi les membres de PLM lab. Il s'agit ici de définir des moyens mutualisés de développement.